# ECLÉTICA<br>QUÍMICA

PUBLICAÇÃO UNESP

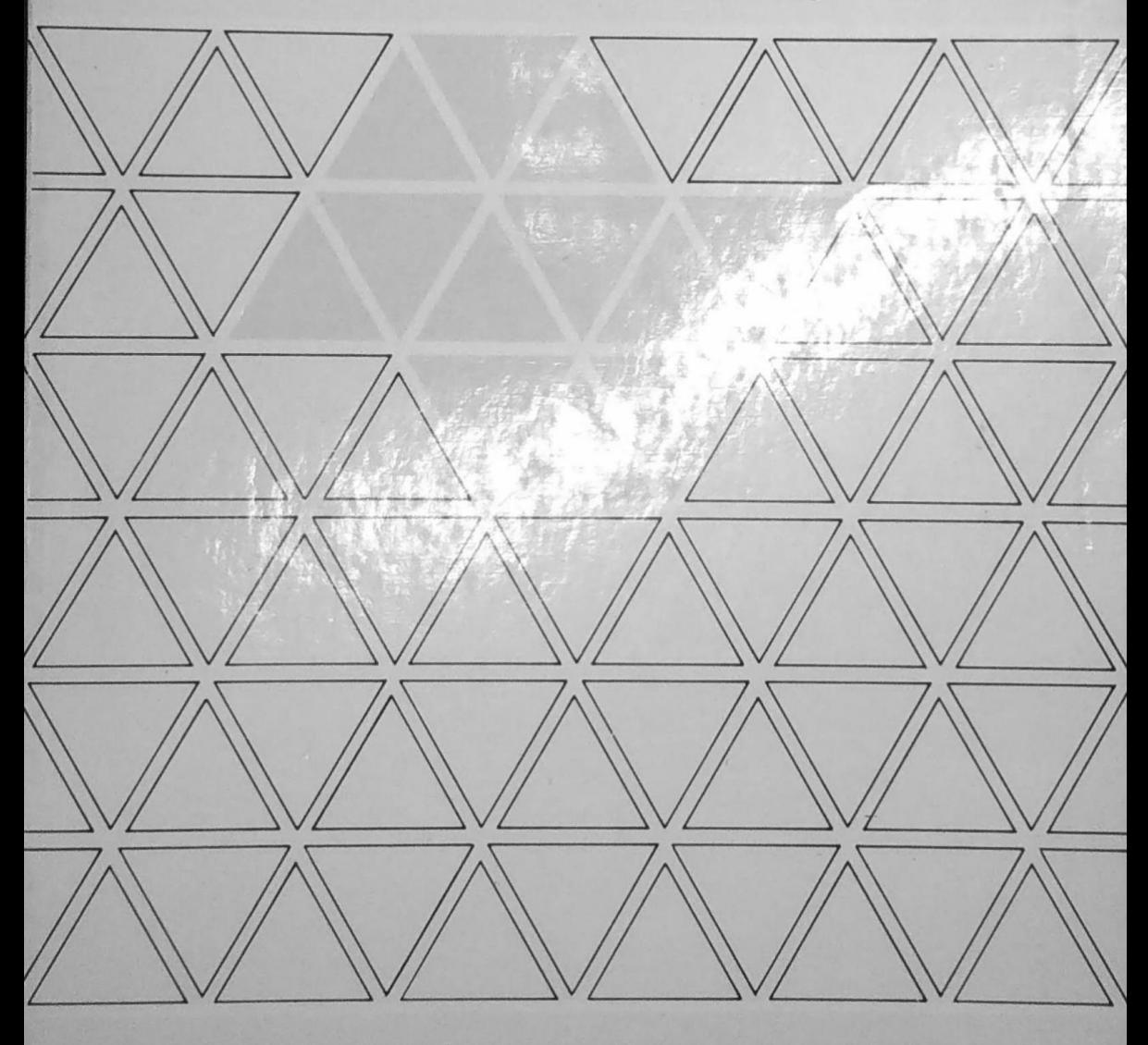

ECLÉTICA QUÍMICA · S. PAULO · V. 7 · 1982

**REITOR** Prof. Dr. Armando Octávio Ramos **VICE-REITOR** Prof. Dr. Raphael Lia Rolfsen

#### CENTRO DE PUBLICAÇÕES CULTURAIS E CIENTÍFICAS DIRETOR: Prof. Dr. Fernando de Azevedo Corrêa

Conselho Consultivo:

Presidente: Prof. Dr. Fernando de Azevedo Corrêa

Membros: Prof. Dr. Antonio Christofoletti Prof. Dr. Dilermando Perecin

Prof. Dr. Francisco Habermann

Prof. Dr. Irineu de Moura

## UNIVERSIDADE ESTADUAL PAULISTA

### ECLÉTICA QUÍMICA

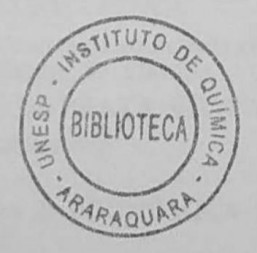

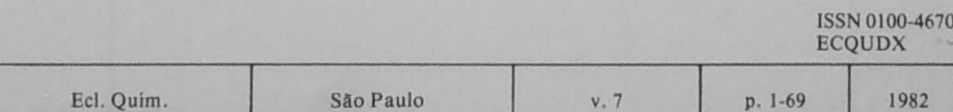

A correspondência e os artigos para publicação deverão ser encaminhados à: Correspondence and articles for publication should be addressed to:

ECLÉTICA QUÍMICA

Instituto de Química Rua Prof. Francisco Degne, s/n.º  $14.800 - A$ raraquara  $- SP - B$ rasil

Comissão de Redação **Abilio Martins** 

Ana Maria G. Massabni Choiti Kivam Mário Cilense Ruy Madsen Barbosa

INSTITUTO DE QUÍMICA ARARAQUARA CLASS.  $\Omega$ 

**BIBLIOTECA** 

Diretor da Revista Jean Pierre Gastmans

Publicação anual / Annual publication Solicita-se permuta / Exchange desired

> ECLÉTICA QUÍMICA. (Universidade Estadual Paulista) São Paulo, SP - Brasil, 1976-

1976-1982, 1-7

ISSN 0100-4670 **ECQUDX** 

#### **SUMÁRIO / CONTENTS**

#### ARTIGOS ORIGINAIS / ORIGINAL ARTICLES

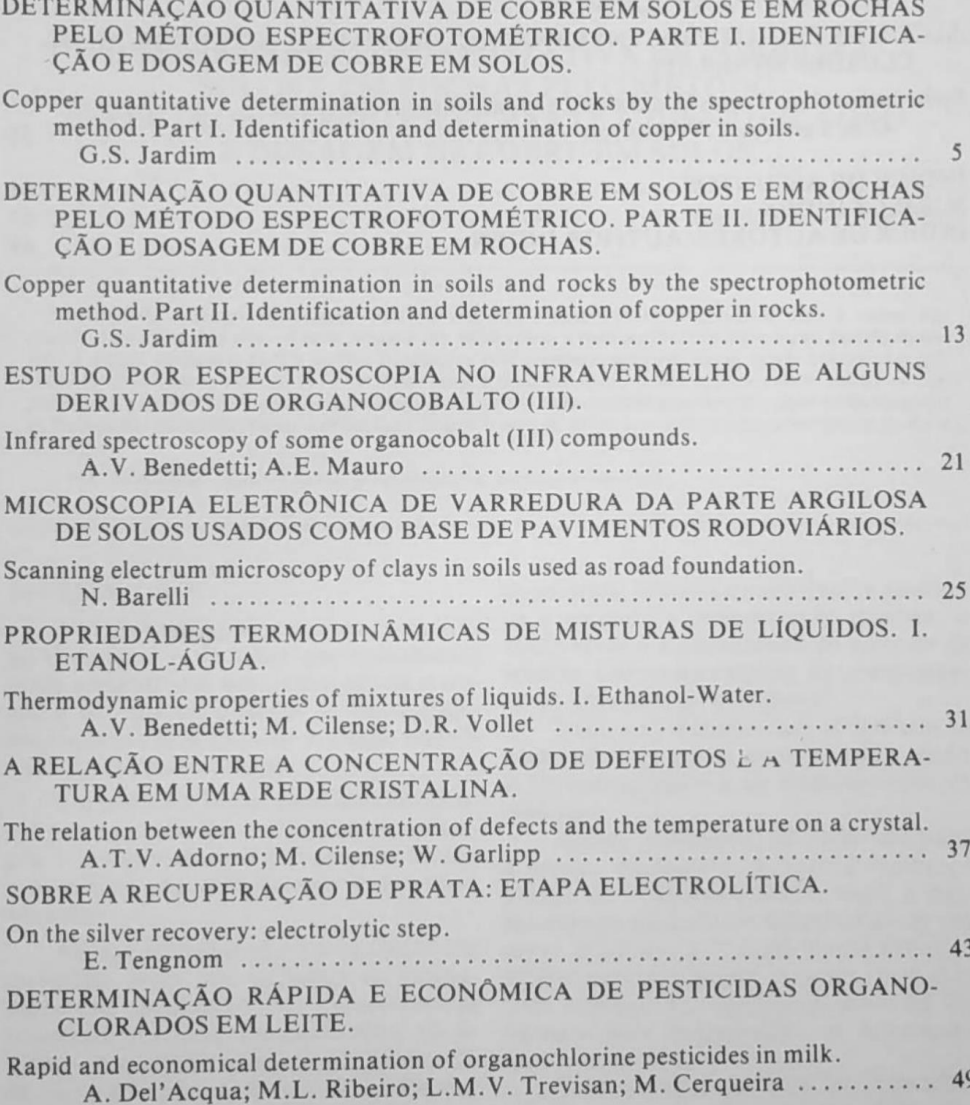

Ecl. Quím., São Paulo<br>7:1-69, 1982.

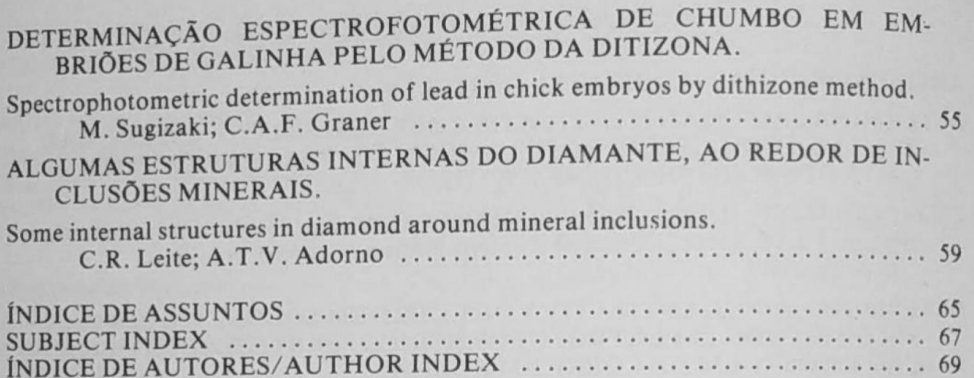

Ecl. Quím., São Paulo<br>7: 1-69, 1982.

## **ÍNDICE DE ASSUNTOS**

Água mistura com etanol propriedades termodinâmicas, p. 31

Chumbo determinação em embriões de galinhas, p. 55

Cobalto (III) IV de derivados, p. 21

Cobre determinação de solos determinação em rochas, p. 5, 13

Défeitos pontuais em rede cristalina, p. 37

Diamante estrutura, p. 59

Embriões determinação de chumbo, p. 55  $V.7$ 

Etanol mistura com água propriedades termodinâmicas, p. 31

Inclusões em diamante, p. 59

Leite determinação de pesticidas, p. 49

Microscopia de Varredura de argilas, p. 25

Pavimentação microscopia eletrônica de solos, p. 25

Pesticidas determinação em leite, p. 49

Prata recuperação, p. 43

Vacâncias em rede cristalina, p. 37

#### **SUBJECT INDEX**  $V.7$

Cobalt (III) IV of compounds, p. 21

Copper determination in soils determination in rocks, p. 5, 13

Defects in crystal, p. 37

Diamond structure, p. 59

Embryos lead, p. 55

Ethanol mixtures with water thermodynamics properties, p. 31

Inclusions in diamond, p. 59 Lead in chick embryos

Milk pesticides, p. 49

Pesticides determination in milk, p. 49

Road foundation scanning electrum microscopy of soils, p. 25

Scanning electrum microscopy of clays, p. 25

Silver recovery, p. 43

Vacancies in crystals, p. 37

Water mixtures with ethanol thermodynamic properties, p. 31

# **ÍNDICE DE AUTORES**<br>AUTHOR INDEX  $V.7$

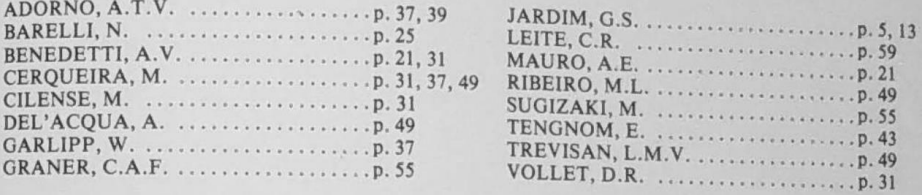